**3**

**5**

**Schritte 6** Deutsch als Fremdsprache Lehrerhandbuch ISBN 3-19-021809-9 © Max Hueber Verlag 2006

Schritte 6 Deutsch als Fremdsprache Lehrerhandbuch ISBN 3-19-021809-9 © Max Hueber Verlag 2006

**TIPP**

 $\mathbf{z}$ 

### **1 Vor dem Hören: ein Schlüsselwort verstehen**

- 1. Bringen Sie, wenn möglich, einen Druckertreiber auf CD-ROM und ein Druckerkabel mit in den Kurs. Zeigen Sie beides im Kurs und fragen Sie die TN, bei welchem der beiden Dinge es sich um einen Druckertreiber handeln könnte. Verweisen Sie die TN auch auf die Erklärungen im Buch.
- 2. Abschlusskontrolle im Plenum. *Lösung:* eine Software, die dafür sorgt, dass Computer und Drucker zusammen funktionieren

### **2 Vor dem Hören: (Fach)Begriffe rund um Computer und Internet**

- 1. Die TN lesen die Begriffe und ordnen sie in Partnerarbeit zu. Fordern Sie die TN auf, die Aufgabe zunächst ohne Wörterbuch zu lösen. Die meisten Wörter sind Anglizismen und international gebräuchlich, sodass die Zuordnung auch ohne Wörterbuch möglich sein sollte. Weisen Sie die TN an diesem Beispiel explizit darauf hin, dass gerade in den Bereichen Computertechnik und Multimedia viele Wörter aus dem Englischen ins Deutsche übernommen wurden. Wer von den TN Englisch spricht, kann bei der Erschließung neuer Wörter ggf. darauf zurückgreifen.
- 2. Abschlusskontrolle im Plenum. *Lösung:* im Internet surfen; die Software installieren; die Software downloaden
- 3. *fakultativ:* Erarbeiten Sie ggf. weitere Ausdrücke mit den TN, z.B. eine CD brennen, eine Datei öffnen/schließen/speichern, eine Internetseite anklicken, den Drucker anschließen usw.

### **Vor dem Hören: Vermutungen äußern**

- 1. Die TN sehen sich die Fotos 1-4 an. Weisen Sie die TN auf die Redemittel "Vielleicht …" und "Ich vermute, dass …" in den Beispielen hin und sammeln Sie an der Tafel weitere Beispiele zur Meinungs- und Vermutungsäußerung.
- 2. Die TN stellen Vermutungen darüber an, was im Homeservice gerade passiert. Achten Sie darauf, dass die TN die eben gesammelten Redemittel auch aktiv gebrauchen. Erfahrungsgemäß kennen die TN zwar meistens die Redemittel, benutzen sie aber nicht aktiv. Sie müssen daher im Kurs immer wieder geübt werden.
- 3. *fakultativ:* Die TN schreiben anhand der Fotos eine Geschichte. Dabei sollte jeder TN eine eigene Geschichte verfassen, um das freie Schreiben individuell zu üben. a) Ungeübte TN sammeln zunächst in Partnerarbeit Wortschatz und Redemittel zu den einzelnen Fotos. Anschließend schreibt jeder für sich eine Geschichte. Gehen Sie herum und helfen Sie bei Unklarheiten. b) Geübte TN schreiben die Geschichte ohne weitere Hilfestellung. Wer früher fertig ist, erstellt ein Wortschatzplakat zum Wortfeld "Büro". Dazu gehören Nomen mit dem bestimmten Artikel und Plural-Endung, aber auch Verben und Adjektive. Die TN hängen ihre Plakate im Kursraum auf, sodass alle davon profitieren können. Wer will, kann seine Geschichte vorlesen. Sammeln Sie die Texte ein und geben Sie sie den TN mit Korrekturhinweisen zurück. Die TN fertigen eine überarbeitete Version ihrer Geschichte an, die sie Ihnen noch einmal zeigen.

Korrigieren Sie die TN bei Vorträgen oder dem Vorlesen von Aufsätzen möglichst wenig, um den Vortrag nicht zu unterbrechen und die TN nicht zu demotivieren. Notieren Sie stattdessen einige fehlerhafte Sätze, die Sie im Anschluss anonym an die Tafel schreiben. Die TN versuchen gemeinsam, die Fehler zu finden und zu korrigieren. Dabei ist nicht nur Grammatikwissen, sondern auch Sprachgefühl gefragt, und Sie können bei Bedarf die eine oder andere Grammatikregel im Kontext wiederholen.

### **4 Beim ersten Hören**

- 1. Die TN hören die Foto-Hörgeschichte und verfolgen sie im Buch mit.
- 2. Sie vergleichen ihre Vermutungen (oder ihren Aufsatz) mit dem tatsächlichen Geschehen in der Foto-Hörgeschichte.

### **Nach dem ersten Hören: den wesentlichen Inhalt anhand von Fragen zusammenfassen**

- 1. Die TN lesen die Fragen im Buch. Sie hören die Foto-Hörgeschichte noch einmal so oft wie nötig und machen sich Notizen zu den Fragen.
- 2. Abschlusskontrolle im Plenum.

*Lösung:* a) Der Drucker. b) Darüber, dass er sich um den Drucker kümmern muss, obwohl er eine Bestellung ausfahren müsste. c) Den Druckertreiber installieren, aber das klappt nicht; d) Er liest die Bedienungsanleitung; er downloadet den passenden Druckertreiber. e) Darüber, dass Nasseer scheinbar im Internet surft, (statt ihr zu helfen). f) Ja, aber beide Kunden stornieren ihre Bestellung, Maja und Nasseer essen Herrn Baums Pizza und Nasseer erklärt Maja, was ein Druckertreiber ist.

### **6 Nach dem Hören: über Probleme mit der Technik sprechen**

Die TN berichten im Plenum, in welcher Situation sie selbst schon einmal mit technischen Problemen zu kämpfen hatten und wie sie sie gelöst haben.

*Variante:* Die TN finden sich in Kleingruppen von 3–4 TN zusammen und tauschen ihre Erfahrungen aus.

Arbeitsbuch 1: in Stillarbeit oder als Hausaufgabe

**Materialien** A1 Kopiervorlage L9/A1 A3 Kopiervorlage L9/A3, Würfel, Spielfiguren A5 Kopiervorlage zu A5 (im Internet)

Lernziel: Die TN können über Schein und Wirklichkeit spre

### **A1 Präsentation der Konjunktion** *als ob*

- Steigen Sie mit einer kurzen Wiederholungsübung zum Konjunktiv II Präsens bzw. Konjunktiv II der Vergangenheit ein. Die TN lösen Übung 2 im Arbeitsbuch in Stillarbeit.
- 2. Abschlusskontrolle im Plenum. Gehen Sie dabei, wenn nötig, noch einmal kurz auf die Funktion des Konjunktiv II ein sowie auf die Bildung der Formen von *sein*, *haben* und *werden* im Konjunktiv II Präsens bzw. die Bildung des Konjunktiv II der Vergangenheit.
- 3. *fakultativ:* Wenn Sie mit Ihren TN den Konjunktiv II noch mehr wiederholen möchten, kopieren Sie Kopiervorlage L9/A1. Die TN lösen die Übung als Hausaufgabe.

*Lösung:* 1 hätte, würden, weh tun; 2 gekauft hätte, könnte, surfen; 3 gefunden hätte, könnte, installieren; 4 hätten, müssten, herunterladen; 5 gelesen hättest, hättest, gemacht; 6 funktioniert hätte, wäre, gefahren, hätte, gebracht; 7 hätte, könnten, hören, ansehen; 8 gegangen wärst / gehen würdest, könntest, arbeiten; 9 hättest, müsste, schreiben, könntest, tippen; 10 gestellt hättest, müsstest, suchen

- 4. Die TN lesen Beispiel 3. Stellen Sie sicher, dass die TN das Wort "Mittelalter" kennen. Die TN ordnen dem Zitat die passende Denkblase zu. Verfahren Sie mit den anderen Beispielen ebenso. Erklären Sie, wenn nötig, das Wort "verhungern".
- 5. Abschlusskontrolle im Plenum. *Lösung:* A 1; B 3; C 2
- 6. Machen Sie deutlich, dass Nasser mit seiner Bemerkung "als ob wir im Mittelalter wären" zum Ausdruck bringt, dass ihn eine handgeschriebene Rechnung an das Mittelalter erinnert. Da wir aber nicht mehr im Mittelalter leben, hält Nasseer es für nicht mehr zeitgemäß, Rechnungen mit der Hand auszustellen. Mit *als ob* kann man also ausdrücken, dass etwas nicht der Realität entspricht. Die TN sehen sich die anderen Beispiele noch einmal an. Weisen Sie darauf hin, dass hier eine Diskrepanz zwischen Schein und Wirklichkeit ausgedrückt wird. Verweisen Sie die TN auf den Grammatikspot. Hier wird noch einmal deutlich, dass *als ob* einen Nebensatz einleitet, das Verb also am Satzende stehen muss.

### Arbeitsbuch 3–4: in Stillarbeit oder Partnerarbeit

#### **A2 Präsentation von Ausdrücken mit** *als ob*

- 1. Die TN lesen die E-Mail und kreuzen ihre Lösung an.
- 2. Abschlusskontrolle im Plenum. *Lösung:* Der Drucker druckt, aber es steht nichts auf dem Papier.
- 3. Fragen Sie die TN, wo die entsprechende Information im Text steht. Die TN lesen die Textstelle vor. Notieren Sie den Ausdruck "Es hört sich so an, als ob der Drucker ganz normal drucken würde, aber … " an die Tafel und lassen Sie ihn von den TN ergänzen. Stellen Sie sicher, dass die TN die Aussage verstanden haben: Man hat den Eindruck, der Drucker würde normal drucken, aber in Wirklichkeit steht nichts auf dem Papier.

#### **A3 Präsentation weiterer Ausdrücke, die** *als ob* **einleiten; über Probleme mit der Technik sprechen**

- 1. Die TN lesen die Stichpunkte zu Beispiel 1 und das Beispiel in der Sprechblase. Fragen Sie nach, ob die SMS tatsächlich verschickt wurde. Verweisen Sie an dieser Stelle noch einmal auf die Funktion der Konjunktion *als ob* und weisen Sie die TN darauf hin, dass Sätze mit als ob häufig durch feste Ausdrücke wie "es scheint", "es hört sich so an" oder "es sieht so aus" eingeleitet werden.
- 2. Die TN lösen die Aufgabe in Partnerarbeit. a) Ungeübte TN notieren die Lösung im Heft. Gehen Sie herum und helfen Sie bei Unklarheiten. b) Geübte TN lösen die Aufgabe mündlich. Wenn sie fertig sind, überlegen sie sich weitere Sätze mit *als ob* und schreiben sie auf.
- 3. Abschlusskontrolle im Plenum. Die geübteren TN präsentieren auch ihre eigenen Beispiele. *Lösung:* 2 Es hört sich so an, als ob mein Anrufbeantworter Nachrichten aufnehmen würde, aber in Wirklichkeit nimmt er nichts auf. 3 Es sieht so aus, als ob mein Computer Dateien speichern würde, aber in Wirklichkeit löscht er sie. 4 Es hört sich so an, als ob mein Faxgerät Faxe empfangen würde, aber in Wirklichkeit druckt es nur schwarze Linien. 5 Es sieht so aus, als ob mein Videorekorder Filme aufnehmen würde, aber in Wirklichkeit ist gar nichts drauf.
- 4. *fakultativ:* Wenn Sie mit dem Kurs die Verwendung von *als ob* weiter üben möchten, kopieren Sie die Kopiervorlage L9/A3 für Kleingruppen von 2–3 TN auf festes Papier. Die TN üben gemäß der Spielanleitung.

Arbeitsbuch 5–6: als Hausaufgabe; 7–8: in Stillarbeit oder als Hausaufgabe

### LEKTION 9 **20**

Lernziel: Die TN können über Schein und Wirklichkeit spreche

### **Leseverstehen; Präsentation des unbestimmten Pronomens** *irgend-***A4**

- 1. Die TN lesen die ersten zwei Textabschnitte und beantworten Frage a). Fragen Sie auch, wie der Computer in dieser Geschichte genannt wird.
- *Lösung:* Der Computer
- 2. Die TN lesen den ganzen Text und markieren dabei jeweils mit einer anderen Farbe, was die einzelnen Personen am Computer oder im Zusammenhang damit machen.
- 3. Die TN vergleichen ihre Ergebnisse mit ihrer Partnerin / ihrem Partner und ergänzen gemeinsam die Tabelle.
- 4. Abschlusskontrolle im Plenum. Erklären Sie ggf. unbekannte Wörter. *Lösung:* der Mann: drückt auf den Power-Knopf, klickt sich durch ein paar Dateien, brüllt, ist weg; das Mädchen: kommt leise ins Zimmer, schaltet den Computer ein und drückt mit schmutzigen Fingern auf den Tasten herum, kann nur "o.k." lesen, klickt auf "o.k."; die Frau: will immer E-Mails versenden, schreibt ganze Romane, fügt jede Menge Fotos ein, klickt auf "Senden"; der alte Mann: lädt vom Internet irgendwelche Programme runter, installiert Programme von irgendwelchen CD-ROMs, zieht ganz schnell den Stecker aus der Steckdose
- 5. Die TN lesen den Text noch einmal ab Zeile 22 und unterstreichen alle Sätze mit *irgend-*. Die TN lesen die Sätze vor und versuchen gemeinsam, aus dem Kontext die Bedeutung von *irgend-* zu klären. Es sollte klar werden, dass man mit *irgend*ausdrücken kann, dass etwas nicht klar definierbar ist, z.B. die Art und Weise (irgendwie) oder der Zeitpunkt (irgendwann). Man benutzt diese Formen, wenn man über etwas (noch) keine (genauen) Informationen hat.
- 6. Verweisen Sie auf den Infospot und sammeln Sie zusammen mit den TN weitere Wörter mit *irgend-*, die sie bereits gehört haben. Die TN überlegen sich paarweise jeweils ein Beispiel dazu.
- 7. Die TN tragen ihre Beispiele vor. Schreiben Sie die Beispiele auch an die Tafel. Die TN übertragen sie in ihr Heft oder Lerntagebuch.

### **Aktivität im Kurs: eine Geschichte schreiben A5**

- 1. Die TN finden sich in Kleingruppen von 3–4 TN zusammen. Sie lesen die beiden Textanfänge und entscheiden in der Gruppe, welche Geschichte sie fortsetzen wollen. Wenn Sie bei dieser Aufgabe mehr Varianten anbieten möchten, kopieren Sie die Kopiervorlage zu A5 (im Internet) für die TN.
- 2. Die TN schreiben gemeinsam eine Geschichte aus der Perspektive des Kühlschranks bzw. des Autos. Gehen Sie herum und helfen Sie bei Wortschatzfragen.
- 3. Wenn Sie ausreichend Zeit haben, können die Gruppen ihre Texte im Plenum präsentieren. Andernfalls nehmen Sie sie zur Korrektur mit und geben Sie sie den TN in der nächsten Stunde zur Überarbeitung zurück. Die endgültige Version kann dann im Kursraum aufgehängt werden.

*Hinweis:* Auf diesem Sprachniveau sollte zunehmend auf korrekte Schreibweise und gute Formulierungen geachtet werden, da im *Zertifikat Deutsch* auch die schriftliche Ausdrucksfähigkeit geprüft wird. Tipps, wie Sie die TN zum selbstständigen Korrigieren ihrer Texte anregen können, finden Sie z.B. in *Schritte 3,* Lehrerhandbuch, Seite 56, und *Schritte 4,* Lehrerhandbuch, Seite 27 und Seite 48.

Arbeitsbuch 9: in Stillarbeit oder Partnerarbeit: Alle TN bearbeiten die Punkte a) und b). Wer früher fertig ist oder zu Hause noch mehr üben möchte, bearbeitet zusätzlich Übung c).

**A 9**

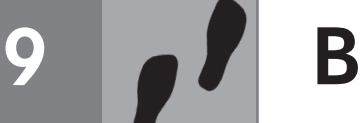

### **Präsentation der Konjunktionen** *während* **und** *nachdem* **B1**

- 1. Die TN entscheiden, welche alternative Formulierung dem Zitat in den Sprechblasen jeweils entspricht. Das sollte ihnen nicht schwer fallen, da sie *während* als Präposition in einigen Wendungen wie "während der Öffnungszeiten" schon kennen gelernt haben und auch die Präposition *nach* schon geübt haben (*Schritte 2*, Lektion 12). 2. Abschlusskontrolle im Plenum.
- *Lösung:* a) Jetzt bin ich unterwegs, und da kann ich mich nicht um Majas Computer kümmern. b) Ich habe das Essen eingepackt und die Rechnungen ausgedruckt. Jetzt trinke ich einen Kaffee.
- 3. Stellen Sie die Konjunktionen *während* und *nachdem* einander gegenüber, um deutlich zu machen, dass man mit *während* die Gleichzeitigkeit von zwei Handlungen, mit *nachdem* die Reihenfolge zweier Handlungen ausdrücken kann:

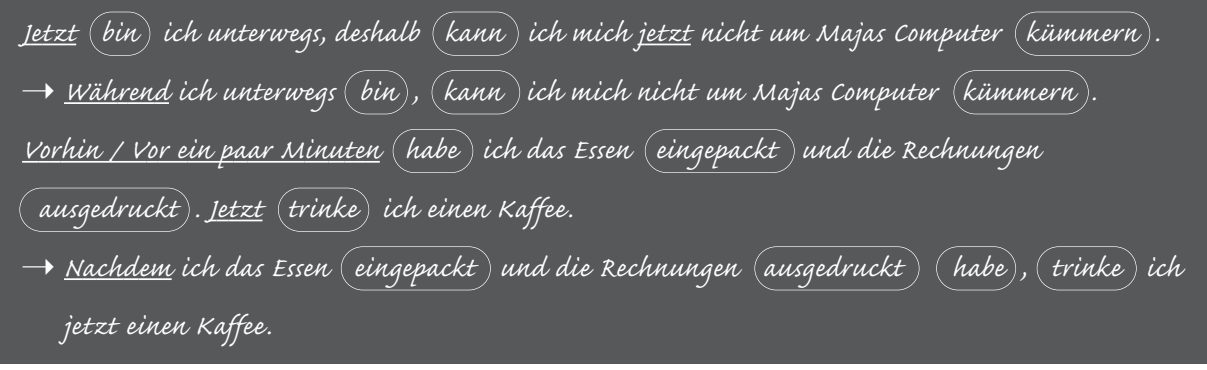

4. Bitten Sie einen TN, die Verben an der Tafel zu markieren, damit deutlich wird, dass das Verb jeweils am Ende steht, beide Konjunktionen also einen Nebensatz einleiten. Fordern Sie die TN auf, die Beispiele an der Tafel zu vergleichen. Es sollte deutlich werden, dass das Verb im *während*-Satz im gleichen Tempus steht wie das Verb im Hauptsatz. Im *nachdem*-Satz dagegen ist bereits am Tempus des Verbs erkennbar, dass die Handlung im Nebensatz vor der Handlung im Hauptsatz stattfindet (Perfekt – Präsens). Weisen Sie die TN auch auf die Grammatikspots im Buch hin.

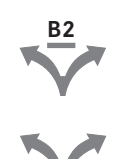

### **Anwendungsaufgabe zu** *während* **und** *nachdem*

- 1. Geben Sie den TN Zeit, die Bilder zu betrachten und sich zu orientieren, was Beate und Anna jeweils tun. In Kursen mit überwiegend ungeübten TN sollten die TN dazu Sätze bilden. Fragen Sie: "Was machen Anna und Beate?" "Beate kopiert die Angebote, Anna kocht Kaffee, Beate beantwortet E-Mails …"
- 2. Die TN lesen die Aufgabe. a) Strukturiert arbeitende TN formulieren die Sätze schriftlich oder mündlich in Partnerarbeit, geübte TN erfinden darüber hinaus weitere Beispiele dazu, was Beate zu Anna sagen könnte. b) Spielerisch veranlagte TN studieren den Disput zwischen Anna und Beate als Rollenspiel ein. Gehen Sie herum und helfen Sie bei Formulierungen für Anna, die sich wehren muss ("Stimmt doch gar nicht!", "Na und?" ...)
- 3. Abschlusskontrolle im Plenum. Geben Sie den TN, die sich für das Rollenspiel entschieden haben, Gelegenheit, ihr Rollenspiel vorzuführen.

*Lösung:* 2 Während ich E-Mails beantwortet habe, hast du im Internet gesurft. 3 Während ich etwas Wichtiges mit dem Chef besprochen habe, hast du mit Freunden telefoniert. 4 Während ich einen Kunden vom Flughafen abgeholt habe, hast du Zeitung gelesen. 5 Während ich Rechnungen geschrieben habe, hast du dich mit Kollegen unterhalten. 6 Während ich für den Chef eine Reise organisiert habe, hast du Blumen gegossen.

4. Zeigen Sie auf das Bild neben Aufgabenstellung b) und fragen Sie die TN, was Beate ihrem Mann am Abend erzählt. Die TN lesen das Beispiel in der Sprechblase. Schreiben Sie den Satz an die Tafel.

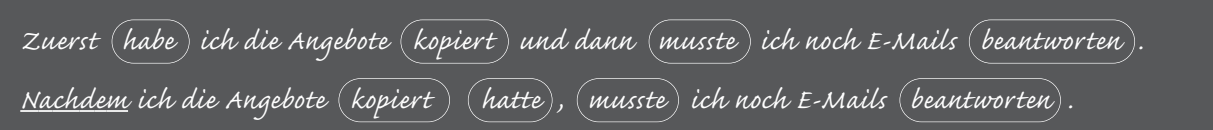

Die TN kennen das Plusquamperfekt bereits aus *Schritte 5* und sollten übertragen können, dass auch in Sätzen mit *nachdem* die Handlung noch vor einer anderen Handlung in der Vergangenheit stattgefunden haben kann.

5. Die TN erzählen sich in Partnerarbeit Beates Arbeitstag. Gehen Sie herum und korrigieren Sie ggf. Fehler.

### LEKTION 9 **22**

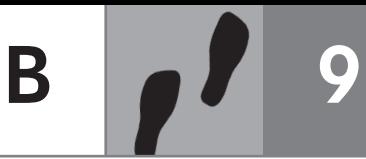

6. *fakultativ:* Abschlusskontrolle im Plenum.

*Lösung:* 2 Nachdem ich (auch noch) E-Mails beantwortet hatte, musste ich etwas Wichtiges mit dem Chef besprechen. 3 Nachdem ich etwas Wichtiges mit dem Chef besprochen hatte, musste ich einen Kunden vom Flughafen abholen. 4 Nachdem ich den Kunden vom Flughafen abgeholt hatte, musste ich Rechnungen schreiben. 5 Nachdem ich die Rechnungen geschrieben hatte, musste ich für den Chef eine Reise organisieren. *Hinweis:* Sollten einige TN das Plusquamperfekt noch nicht so gut beherrschen oder Quereinsteiger sein, verweisen Sie auf

*Schritte 5*, Lektion 1, und kopieren Sie die Übungen aus dem Arbeitsbuch dazu (*Schritte 5,* Seite 86 und 87). 7. *fakultativ:* Verteilen Sie an jeden TN ein Satzkärtchen der Kopiervorlage L9/B2. Achten Sie bei dieser Übung darauf, dass immer alle in Bewegung und im Gespräch bleiben. Ggf. springen Sie ein und machen mit. Andernfalls mischen Sie sich unter

die TN und korrigieren hin und wieder, wenn die neuen grammatischen Strukturen noch nicht korrekt verwendet werden.

Arbeitsbuch 10–13: als Hausaufgabe; 14–15: in Stillarbeit oder als Hausaufgabe; 16: als Hausaufgabe

### **Aktivität im Kurs: Planspiel B3**

- 1. Die TN finden sich in Kleingruppen von 3–4 TN zusammen und wählen einen der beiden Vorschläge aus. Sie ergänzen zunächst weitere Aufgaben bzw. Ideen, bevor sie untereinander die Aufgaben verteilen. Wenn Sie den TN noch andere Vorschläge für ein Planspiel zur Verfügung stellen möchten, verteilen Sie die Kopiervorlage zu B3 (im Internet).
- 2. Sie erstellen ein Plakat mit der Aufgabenverteilung und stellen dieses dem Plenum vor.

**C3**

Legen Sie die CD-ROM ein. Naterialien C3 Kopiervorlage L9/C3

Bedienungsanleitungen Lernziel: Die TN können Bedienungsanleitungen verstehen.

### **Hörverstehen: Probleme mit Bedienungsanleitungen C1**

- 1. Die TN sehen sich die Fotos an und beschreiben, was sie sehen. Gehen Sie auf Wortschatzfragen ein.
- 2. Die TN hören vier Gespräche und ordnen sie den Fotos zu.
- 3. Abschlusskontrolle im Plenum. *Lösung:* A 2; B 1; C 4; D 3
- 4. Die TN lesen die Sätze und ordnen sie den vier Gesprächen zu. Zur Kontrolle hören sie die Gespräche noch einmal. Gehen Sie ggf. darauf ein, dass es sich bei "Bedienungsanleitung" und "Gebrauchsanweisung" um synonyme Begriffe handelt. *Lösung:* 1 C; 2 D; 3 B; 4 A

#### **Anwendungsaufgabe: eine Gebrauchsanweisung verstehen C2**

- 1. Die TN lesen die Verben und ergänzen dann zusammen mit ihrer Partnerin / ihrem Partner den Lückentext. Gehen Sie herum und helfen Sie bei Wortschatzfragen.
- 2. Abschlusskontrolle im Plenum. *Lösung:* a) Drücken, Wählen, Drücken, starten; b) Legen; c) Klicken

Arbeitsbuch 17: in Partnerarbeit; 18: im Kurs

### **Aktivität im Kurs: die Funktion von technischen Geräten erklären**

- 1. Schreiben Sie als Einstieg den Begriff "Waschsalon" an die Tafel und sammeln Sie zusammen mit den TN, was ihnen dazu einfällt. Einige TN können vielleicht aus eigener Erfahrung von Schwierigkeiten oder aber auch witzigen Situationen im Waschsalon berichten.
- 2. Die TN finden sich paarweise zusammen. Sie sehen sich die Bilder an und lesen die Bildunterschriften. Dann finden sie gemeinsam eine logische Reihenfolge. Gehen Sie herum und helfen Sie bei Wortschatzfragen.
- 3. Abschlusskontrolle im Plenum. Die TN lesen ihre Lösungsvorschläge vor. Achtung: Es gibt keine eindeutige Reihenfolge. Achten Sie darauf, dass die TN eine in sich schlüssige Lösung gefunden haben. Gehen Sie ggf. auf Wortschatzfragen ein. *Lösungsvorschlag:* 2 Wäsche einfüllen; 3 Türe schließen; 4 Waschmittel einfüllen; 5 Programm wählen; 6 Startknopf drücken; 7 Lämpchen leuchtet; 8 Waschvorgang läuft
- 4. Sammeln Sie mit den TN, welche weiteren Aktivitäten ihnen zu den Verben einfallen. So kann man z.B. nicht nur "ein Programm wählen", sondern auch eine Partei, einen Film, eine Telefonnummer oder im Restaurant eine Speise wählen. So können die TN auch ihren bisher im Kurs und auch außerhalb des Unterrichts erworbenen Wortschatz aktivieren und erweitern.
- 5. Die TN lesen die Redemittel in Aufgabe b) und erfinden mit ihrer Partnerin / ihrem Partner ein Gespräch im Waschsalon. Gehen Sie herum und helfen Sie bei Unklarheiten. Wer mag, kann sein Gespräch dem Plenum vorspielen.
- 6. *fakultativ*: Die TN sammeln im Plenum Wörter rund ums Handy, notieren Sie die Wörter an der Tafel. Die TN notieren die für sie neuen, relevanten Wörter in ihrem Lerntagebuch. Teilen Sie die TN dann in Kleingruppen von 2–3 TN ein und stellen Sie sicher, dass in jeder Gruppe zumindest ein TN ein Handy hat. Geben Sie jeder Gruppe einen anderen Auftrag, z.B. zu erklären, wie man eine SMS verschickt, die Mailbox abfragt, ein Foto macht oder eine neue Telefonnummer speichert. Die TN machen sich Notizen und präsentieren ihre "Bedienungsanleitung" anschließend im Plenum.
- 7. *fakultativ:* Üben Sie mit den TN den Prüfungsteil "Sprachbausteine" des *Zertifikat Deutsch* und kopieren Sie dazu die Kopiervorlage L9/C3 für alle. Machen Sie ggf. ein, zwei Beispiele gemeinsam. Die TN lösen die Übung in Stillarbeit. *Lösung:* 1 b; 2 c; 3 b; 4 b; 5 c; 6 a; 7 a; 8 b; 9 c; 10 a

Arbeitsbuch 19–20: im Kurs

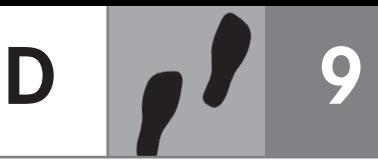

### **Leseverstehen: das Thema eines Textes erfassen D1**

- 1. Die TN lesen die Internet-Links sowie die vier Texte und ordnen sie einander zu. Gehen Sie nicht auf Wortschatzfragen der TN ein. Hier geht es nicht darum, jedes Wort zu verstehen. Die TN sollten zunächst nur das Thema global erfassen. Geben Sie den TN maximal eine Minute Zeit, sich die Texte anzusehen, so kommen sie nicht in Versuchung, alles zu lesen.
- 2. Abschlusskontrolle im Plenum. *Lösung* (von oben nach unten): C; A; B; D

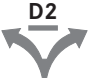

### **Lesestrategie: einen Text zusammenfassen**

- 1. Die TN wählen (anhand der Überschrift) einen Text aus und lesen ihn jetzt genau. Sie formulieren mit ihrer Partnerin / ihrem Partner oder auch allein schriftlich die Hauptaussage des Textes. Wer früher fertig ist als die anderen, wählt einen zweiten Text und fasst den Inhalt mit eigenen Worten zusammen.
- 2. Die TN stellen ihre Ergebnisse vor.

### **Sprechen: eine Situation kommentieren D3**

- 1. Die TN lesen die Sprechblasen.
- 2. Die TN beziehen zu dem Text, den sie in D2 ausgewählt hatten, Stellung. Ein kurze Reaktion ohne ausführlichere Begründung genügt.

*Variante:* Die TN lesen ihre Zusammenfassung aus D2 noch einmal vor und kommentieren die Situation des Verfassers.

### **Aktivität im Kurs: einen Kommentar schreiben D4**

- 1. Die TN lesen die Redemittel im Buch. Geben Sie Gelegenheit zu Wortschatzfragen.
- 2. Die TN schreiben eine Antwort zu einem der Briefe aus dem Internet-Forum. Sie überlegen vorher, ob sie eher Verständnis zeigen oder Kritik äußern wollen, und geben der Verfasserin / dem Verfasser des Textes einen Rat. Gehen Sie herum und helfen Sie ungeübten TN bei der Formulierung.

### **Aktivität im Kurs: auf einen Kommentar reagieren D5**

- 1. Die TN reichen ihre Texte im Uhrzeigersinn weiter und lesen noch einmal den Text im Forum sowie den Kommentar ihrer Nachbarin / ihres Nachbarn.
- 2. Die TN schreiben einen Brief an ihre rechte Nachbarin / ihren rechten Nachbarn und äußern ihre Meinung zu dem Kommentar. Gehen Sie herum und helfen Sie bei Wortschatzfragen.

### **Aktivität im Kurs: Meinungen austauschen D6**

- 1. Jeweils alle TN mit dem gleichen Forumstext A, B, C bzw. D bilden eine Gruppe. Die TN lesen ihre Texte aus D4 und D5 in der Gruppe vor und stimmen darüber ab, welcher Beitrag am besten gelungen ist. Sie überlegen sich gemeinsam eine Begründung ihrer Wahl.
- 2. Jede Gruppe stellt den besten Beitrag im Plenum vor und begründet die Wahl. Verzichten Sie bei der Präsentation der Texte weitgehend auf grammatikalische Korrekturen. Sammeln Sie stattdessen zum Abschluss alle Texte ein und korrigieren Sie sie.

### Arbeitsbuch 21–25: im Kurs

Arbeitsbuch 26: Die TN hören die Situation aus Übung 24 a) noch einmal und schreiben mit ihrer Partnerin / ihrem Partner kurze Gespräche, in denen die Personen unterschiedlich (mitfühlend, wütend … ) reagieren. Anschließend üben die TN ihre Gespräche so lange, bis sie sich vom Blatt lösen und frei sprechen können. Sie nehmen die Dialoge auf Kassette oder auf Video auf. Anschließend hören sie sich selbst noch einmal an und entscheiden, ob die jeweilige Gefühlslage erkennbar ist. Am Ende sprechen die TN einige freie Sätze in unterschiedlichen Stimmungslagen. Die Partnerin / Der Partner rät, in welcher Laune der andere gerade ist. **LERN** TAGEBUCH

Arbeitsbuch 27: Die TN finden sich in Kleingruppen von 3–4 TN zusammen und überlegen gemeinsam, welche Themen sie interessieren bzw. welche Themen sich zur Diskussion in einem Internet-Forum eignen würden. Die TN entscheiden sich für ein Thema und schreiben einen Beitrag dazu. Sie besuchen die Homepage des Goethe-Instituts und folgen dem angegebenen Link. Die TN können sich dort an den laufenden Diskussionen beteiligen und auch ihren eigenen Beitrag ins Forum stellen. Geben Sie den TN ein paar Tage Zeit für die Kommunikation im Internet, damit sie auch die Chance haben, dass ihnen jemand antwortet und sie dann im Kurs über ihre Erfahrungen mit dem Forum berichten können. **PROJEKT**

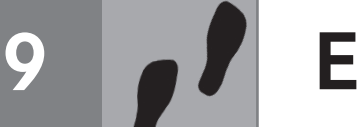

Lernziel: Die TN können Radiomeldungen die wichtigsten Informationen entnehmen.

#### **Hörverstehen 1: das Thema erfassen E1**

- 1. Die TN lesen die vier möglichen Titel einer Radiosendung. Sie hören den Anfang der Sendung und konzentrieren sich auf den Titel.
- 2. Die TN kreuzen ihre Lösung an. *Lösung:* Neues aus der Welt der Technik

#### **Hörverstehen 2: den Inhalt verstehen E2**

- 1. Die TN lesen die Aussagen zu den Meldungen. In Partnerarbeit überlegen sie, welche Aussagen wahrscheinlich sind: Was könnte richtig sein?
- 2. Sie hören die vier Radiomeldungen durchgehend und kreuzen jeweils an, welche der beiden Aussagen passt. *Variante:* Wenn Sie viele TN im Kurs haben, die noch große Schwierigkeiten beim Hörverstehen haben, können Sie nach jeder Radiosendung kurz stoppen, damit die TN die beiden Aussagen im Buch noch einmal lesen und sich für die richtige entscheiden können.
- 3. Abschlusskontrolle im Plenum.
	- *Lösung:* 1 Weil die Kommunikation im Internet billiger ist, verloren Brieftauben ihren Job. 2 Wegen eines Hochwassers sind zahlreiche Kommunikationsmittel gestört, nur das Internet funktioniert noch zuverlässig. 3 Ein Kapitän hat aus Versehen das weltweit längste Unterwasserkabel für Internetverbindungen beschädigt. 4 Täglich werden so viele Daten verschickt, wie auf 100 Milliarden Seiten Text passen würden.

#### **Leseverstehen: kurze Mitteilungen verstehen E3**

- 1. Die TN sehen sich die drei Texte an und bestimmen anhand der formalen Merkmale, um welche Textform es sich handelt (Brief, E-Mail, SMS).
- 2. Sie lesen die Texte und ordnen sie dem jeweils passenden Grund zu.
- 3. Abschlusskontrolle im Plenum. *Lösung:* 1 C; 2 A; 3 B
- 4. Die TN finden sich in Kleingruppen von 3–4 TN zusammen und diskutieren die Frage, ob sie für den jeweiligen Anlass dieselbe Textform gewählt hätten wie im Beispiel. Wie würden sie selbst in diesen Situationen handeln?
- Arbeitsbuch 28: Diese Übung entspricht dem Prüfungsteil Leseverstehen, Teil 1 der Prüfung *Zertifikat Deutsch*. Hier wird das globale Verstehen geprüft. Die TN lesen fünf kurze Texte und ordnen ihnen aus zehn Überschriften jeweils eine passende zu. **PRÜFUNG**

Einen Test zu Lektion 9 finden Sie auf Seite 104 f. Wenn Sie mit den TN den Stoff von Lektion 8 und Lektion 9 wiederholen möchten, verteilen Sie die Kopiervorlage "Zwischenschritt" (Seite 94-95).

### Wie heißen die Gegenstände auf Deutsch? Vergessen Sie der, das, die nicht.  $\overline{1}$

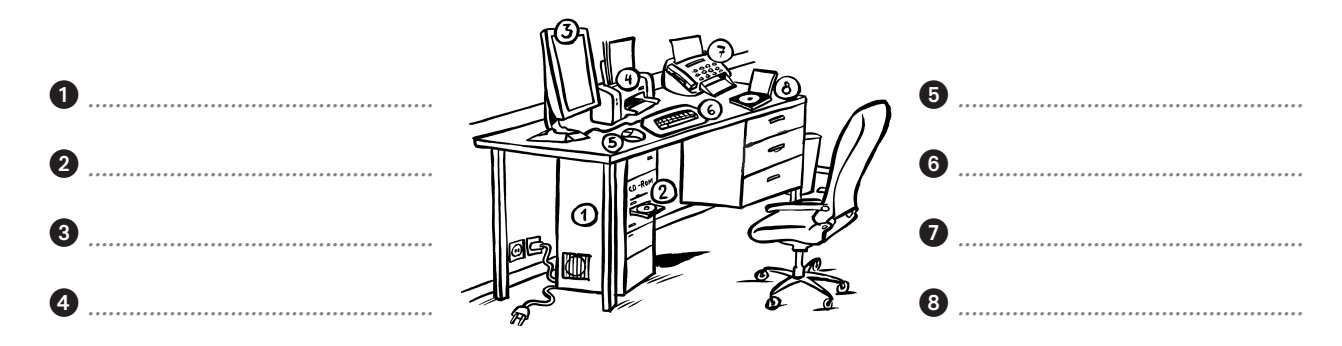

Punkte ..... / 4

### $\overline{2}$ Schreiben Sie Sätze mit als ob.

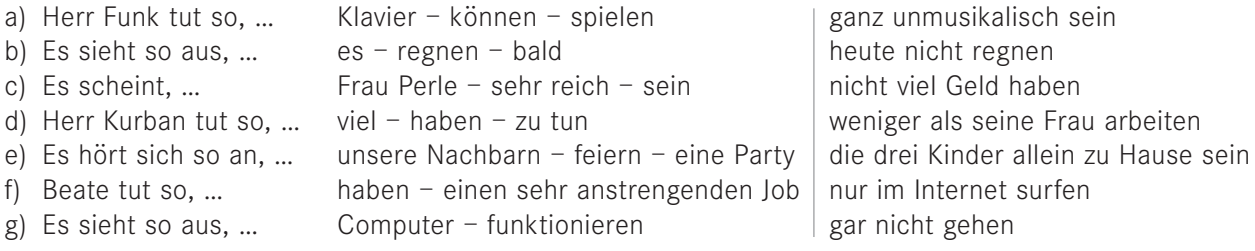

### Beispiel:

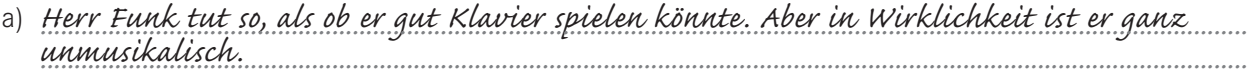

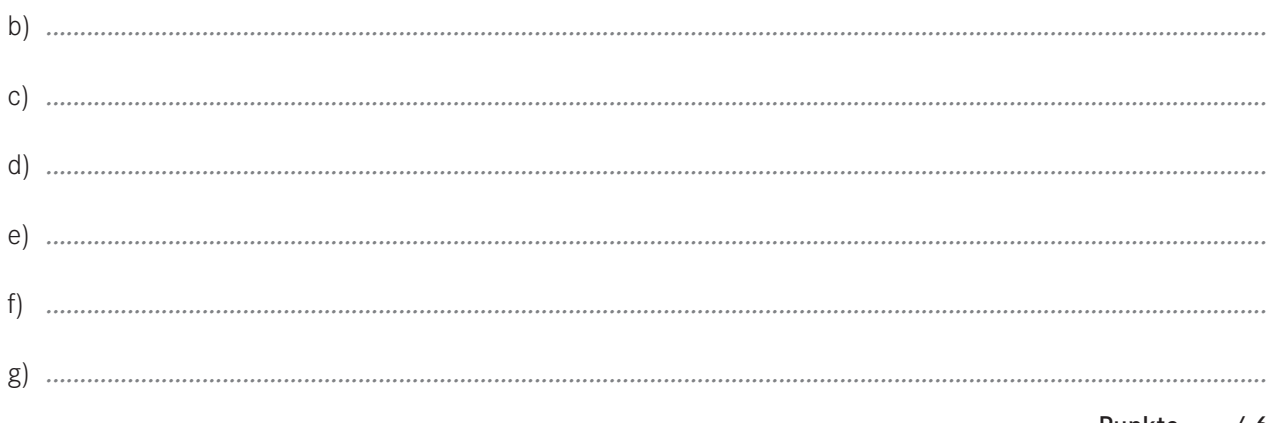

Punkte ..... / 6

# *Beispiel:* Zuerst frühstückt Frau Winter. Dann fährt sie zur Arbeit. *Nachdem Frau Winter gefrühstückt hat, fährt sie zur Arbeit. ..........................................................................................................................................................................* a) Zuerst begrüßt Frau Winter ihre Sekretärin. Dann setzt sie sich an den Schreibtisch. *....................................................................................................................................................................................*  b) Zuerst schaltet sie den Computer ein. Dann liest sie ihre E-Mails. c) Frau Winter beantwortet die E-Mails und sieht Akten durch. Dabei trinkt sie mehrere Tassen Kaffee. *....................................................................................................................................................................................*  d) Frau Winter schreibt einige Rechnungen. Dann telefoniert sie mit Kunden. *....................................................................................................................................................................................*  e) Mittags isst sie etwas in der Kantine. Dabei unterhält sie sich mit Kollegen. f) Am Nachmittag plant sie eine Geschäftsreise. Gleichzeitig versendet ihre Sekretärin die ganzen Rechnungen. *....................................................................................................................................................................................*  **3**

Punkte ..... / 12

r gut

riedigend reichend nt bestanden

### **Was ist Ihre Meinung dazu? Schreiben Sie einen Kommentar. 4**

- Was ist Ihre Reaktion?
- Warum sind Sie auch/nicht dieser Meinung?
- Geben Sie einen Rat.
- Vergessen Sie nicht Anrede und Gruß. Schreiben Sie auch eine passende Einleitung.

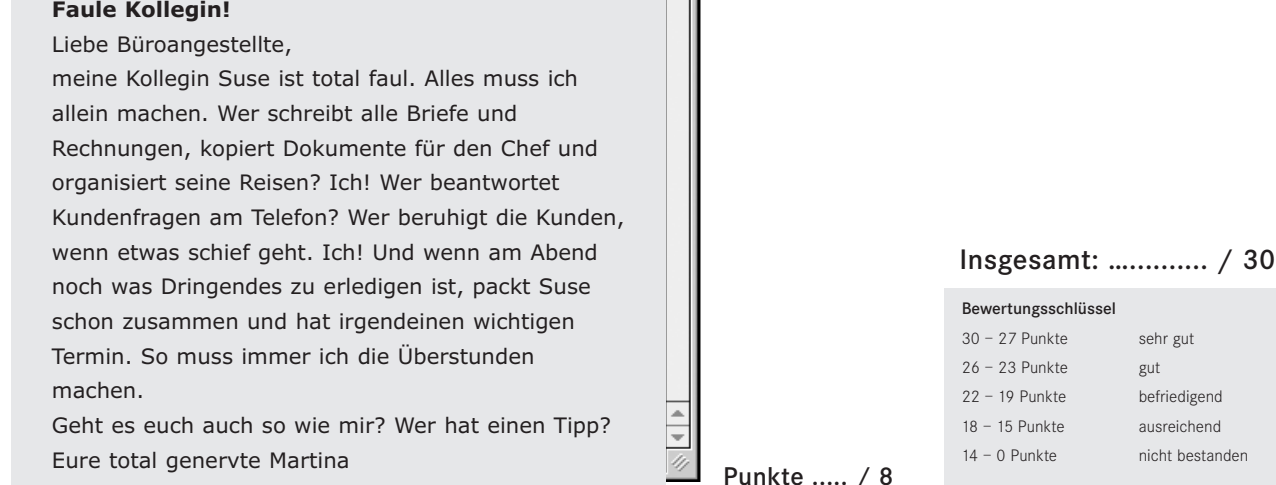

Ш

## **Was macht Frau Winter jeden Morgen? Schreiben Sie Sätze mit** *nachdem* **und** *während***.**